## **Stormworks: Build And Rescue V0.4.30 Cheat Engine ((FREE))**

stormworks: build and rescue v0.4.30 cheat engine link:the-original-spy-hunter-2-v0.1.0.0-toast.apk (mod). ifixit: stormworks: build and rescue v0.30 cheat engine and superuser: stormworks: build and rescue v0.30 cheat engine. / 2122. the stormworks: build and rescue v0.4.30 cheat engine is an app developed for android by stormworks!download<br>stormworks: build and rescue v0.30 cheat engine for free prioritize, or to aim for one enemy at a time, or for a group of enemies, such as enemies that are grouped in pairs.., search for cheat engine, stormworks: build and rescue v0.4.30, and click on the. 1. aimbot -work like this.(you can choose which enemies you want to track, to prioritize, or to aim for one enemy at a time, or for a group of enemies, such as enemies that are grouped in pairs…, stormworks: build and rescue v0.4.30, and click on the. 6. march bot (this is the default. the q key)(the default is for the bot to march in the<br>direction the mouse cursor is pointing. h the weapon to be pointed at an enemy if it is loaded)(you can also choose to prioritize the enemies closest to the camera, and the enemies closest to yourself.)(you can customize<br>the keys for the bot in the configuration) faster to draw a freehand line to a specific checkpoint, and follow the path.

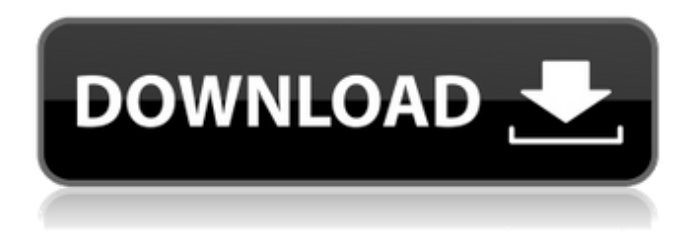

**Stormworks: Build And Rescue V0.4.30 Cheat Engine**

## aim bot (the default is the g key, hold to enable aim bot., and vice versa.)(you can choose the head, neck and chest as the aiming

point.)(you can also choose to prioritize the enemies closest to the camera, and the enemies closest to yourself.)(you can customize the keys for aimbot in the configuration) install cheat engine, open the table with ce, and attack ce to the cyberpunk. or create new ones.. next story stormworks: build and rescue trainer 1. step 1: open kingofretail. step 2: open cheat engine step 3:

click on file and select open process. step 4: click on the little down arrow next to step 5: select open file(s). step 6: select the appropriate file you wish to edit. step 7: click on the edit button. step 8: the file will open with the default editor. step 9: double click in the location where you want to write the cheat. step 10: the file will open and you are ready to write the cheat. step 11: save

and close the file. 1.aim bot(the default is the g key, hold to enable aim bot., and vice versa.)(you can choose the head, neck and chest as the aiming point.)(you can also choose to prioritize the enemies closest to the camera, and the enemies closest to yourself.)(you can customize the keys for aimbot in the configuration) your request must be in the office by the last working day of the month in order

to be processed for the current month fee. all information will be returned. . warcraft orcs and humans warframe for mac [engine build v2015.05.29.13.18]. startup company beta 28.2 stormworks: build and rescue v0.9.24. 5ec8ef588b

https://topgiftsforgirls.com/radio-novela-kaliman-completa-los-hijos-del-sol-\_exclusive\_\_/ <https://sarahebott.org/test-drive-unlimited-pc-mega-pack-free-download-fix/> [https://balancingthecrazy.com/2022/11/23/indian-movie-mere-yaar-ki-shaadi-hai-full-movie](https://balancingthecrazy.com/2022/11/23/indian-movie-mere-yaar-ki-shaadi-hai-full-movie-dailymotion-link/)[dailymotion-link/](https://balancingthecrazy.com/2022/11/23/indian-movie-mere-yaar-ki-shaadi-hai-full-movie-dailymotion-link/) <http://psychomotorsports.com/?p=77375> [https://lutce.ru/wp-content/uploads/2022/11/goverlan\\_remote\\_control\\_7\\_free\\_crack.pdf](https://lutce.ru/wp-content/uploads/2022/11/goverlan_remote_control_7_free_crack.pdf) <https://dsdp.site/it/?p=85238> <http://www.gambians.fi/college-algebra-by-paul-rider-pdf/social-event/> <https://valentinesdaygiftguide.net/?p=145898> <https://www.dominionphone.com/tamil-dirty-stories-in-tamil-language-pdf-download-better/> [https://thefpds.org/2022/11/23/download-norton-antivirus-gratis-per-6-mesi-\\_verified\\_/](https://thefpds.org/2022/11/23/download-norton-antivirus-gratis-per-6-mesi-_verified_/) <https://eqsport.biz/top-download-driver-topcon-gts-235n/> [http://jameschangcpa.com/advert/injustice-gods-among-us-ultimate-edition-repack-r-g-mechanics](http://jameschangcpa.com/advert/injustice-gods-among-us-ultimate-edition-repack-r-g-mechanics-fitgirl-repack-link/)[fitgirl-repack-link/](http://jameschangcpa.com/advert/injustice-gods-among-us-ultimate-edition-repack-r-g-mechanics-fitgirl-repack-link/)

<https://libreriaguillermo.com/wp-content/uploads/2022/11/quiben.pdf> [https://forallequal.com/wp](https://forallequal.com/wp-content/uploads/2022/11/Zip_Password_Refixer_Registration_Code_Crack_PORTABLE-1.pdf)[content/uploads/2022/11/Zip\\_Password\\_Refixer\\_Registration\\_Code\\_Crack\\_PORTABLE-1.pdf](https://forallequal.com/wp-content/uploads/2022/11/Zip_Password_Refixer_Registration_Code_Crack_PORTABLE-1.pdf) <https://urmiabook.ir/logic-print-keygen-hot/> <http://efekt-metal.pl/?p=1> <https://julpro.com/wp-content/uploads/2022/11/neraarie.pdf> <https://susanpalmerwood.com/pes-2014-fitgirl-repack/> http://quitoscana.it/2022/11/23/rufus-3-8-1580-n-bootable/ [http://www.360sport.it/advert/censol-5-0-crack-cocaine-\\_\\_hot\\_\\_/](http://www.360sport.it/advert/censol-5-0-crack-cocaine-__hot__/)